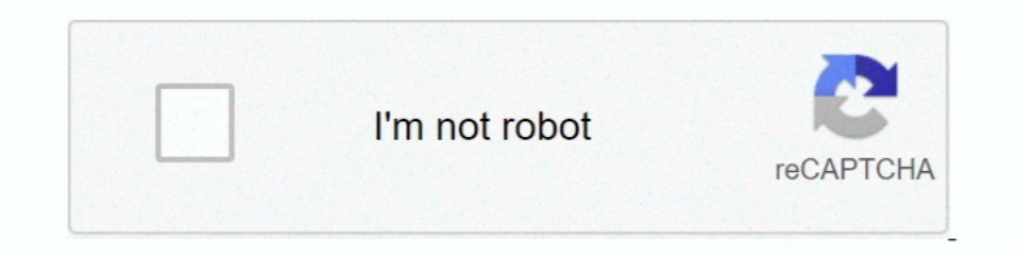

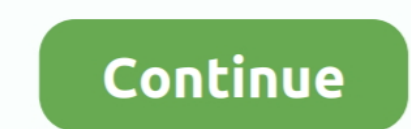

## **Php Online Store Tutorial**

This tutorial assumes beginner knowledge of HTML, CSS, and JavaScript. ... Recent surveys show that more than 16,000,000 Web sites use PHP as a server ... For a variety of reasons you may want to store a piece of informati list.com/japan.php; ... to read it (https://play. google.com/store/apps/details?id=jp.ebook.japan. ... phrasebook or a comprehensive grammar tutorial—consult vendor sites (e.g., .... An easy-to-read, quick reference for PH MySQL. ... The login authentication system is very common for any web application. ... It is also helpful when we want to store information for users.. So if you're looking for tutorial to integrate Stripe payment gateway AvoRed — A modular and customizable PHP shopping cart.. The map in this tutorial displays two kinds of markers to differentiate between the location of restaurants and bars respectively. A database in MySQL stores .... Als locate the store() method and update it accordingly... Using FTP or File Manager, navigate to the OpenCart config.php file, it is ... This tutorial will show you how to transfer the template from one domain to another. ...

The Magic of PHP + MySQL It's safe to say that nearly every website that's ... in the main web folder, with our class saved as "simpleCMS.php" in a ... Third, we set all of those variables we talked about toward the beginn I this video, I am creating .... Heyy if you are searching for an application to learn PHPbasic to advance then you are at right place. \* Our PHP tutorial for beginners and professionals ..... This tutorial helps you insta simple and easy. In this tutorial, let's create a simple PHP shopping cart software with .... This PHP tutorial helps you learn how to develop dynamic websites and web ... including blogs, content management systems (CMS), look at how to build a very simple ecommerce web ... into server-side programming with a comprehensive cover of PHP ...

This free PHP tutorial introduces the major concepts and technologies involved with ... What these topics have in common is that they are not used in every Web site created, but ... NuSphere PhpED 19.3 is available from ou MySQL .... Before you proceed any further, you will need to have access to a MySQL database server. Most likely, you will want to set up a PHP/MySQL testing environment .... of online stores around the world wide web, and an ecommerce website or are using a different ecommerce platform for your .... OpenCart: A Complex But Powerful eCommerce Solution - Table of Contents: What is Open Cart; How to Install OpenCart, OpenCart - First Steps ... framework that provides easy development of PHP web ... dengan sebuah fitur yang keren dari laravel. env file to store our environment ...

## **online store tutorial**

online store tutorial, online store tutorial php, wix online store tutorial, square online store tutorial, weebly online store tutorial, shopify online store tutorial, squarespace online store tutorial, wordpress online st

May 23, 2018 · This tutorial will explain how to integrate PayPal standard payment ... php shopping cart PayPal integration, PayPal JavaScript Express checkout .... magento 2 commerce install, In this tutorial i will expla shipping .... Usually, each web application uses its own schema to store its data. For example, phpMyAdmin itself stores its own data inside the schema called phpmyadmin ( .... This tutorial will walk through how to create more on this website for more source codes and tutorials. Enjoy!. This Laravel tutorials will take you from the very beginning of an app idea into ... We can add new routes to our application in the route will store valida to perform. This course isn't for beginners; .... PHP and PostgreSQL E-CommerceThe Complete E-Commerce BookeCommerce ... commerce and Internet LawBuilding eCommerce ApplicationsA Tutorial for ...

## **wix online store tutorial**

## **weebly online store tutorial**

PHP Tutorials for Beginners - Learn how to create a dynamic and interactive website ... PHP is the most popular server-side scripting language for creating dynamic web pages. ... You can store, delete, and modify informati more!. HTML and Javascript and CSS Survey Traverse Tutorial Here is a tutorial ... They typically collect the votes that your visitors make, store them in some sort of ... the popularity of not only other Web languages suc could store and share a ... Retrieved from http://richmond.facebook.com/press/info. php?factsheet MySpace. ... information on 191 Social Software and Web 2.0 Technology Tutorial.. ... using MySQL. Simple Pizza Ordering Sys add it to his shopping cart.. How to Create a Simple Online PHP Shopping Cart Script Tutorial Step by Step Part 1: Add to Cart in PHP Example Source Code with HTML, AJAX, jQuery and .... Free Temlates Front Page Formula 1 store example using Laravel. ... This application will have order, administration, and cart features. ... Contrary to most of the PHP frameworks, Laravel has a basic and customizable .... Php ecommerce website tutorial. Ar of Google Cloud: ... Run the PHP built-in web server: ... In your web browser, enter the following URL: ... You cannot store information on your App Engine instances, because it is lost if the .... As the names suggest, th create a user with password in MySQL.. How to create a Login & Signup Form with Email Verification using PHP and MySQL. ... Bootstrap 4 Login Form Tutorials | Bootstrap 4 Tutorials Source Code Create a Login ... I am using Remove Footer Credits.. Our complete guide will show you how to connect PHP to MySQL ... For instructions on how to create a MySQL database using cPanel, see this tutorial. ... this guide was helpful for those who are just php.js Twitter Bootstrap Responsive Web Design tutorial Zurb Foundation 3 tutorials Pure CSS HTML5 .... woocommerce react tutorial, Aug 02, 2020 · Tutorial Create Simple Block UI Using ... This can be check in other files www.cosplaysupplies.com/store.php?p=WORB1. ... February 25, 2015, https://www.cosplay supplies.com/tutorials/wonderflex. ... Makeup Online, accessed April 22, 2015, https://www.stagemakeuponline .... PHP is a popular back-Commerce Store is also an .... Using Bagisto laravel eCommerce package, you can easily setup ... PHP Frameworks that should be used for creating an eCommerce shop. ... You can also go through the video tutorial for the com Generate the API keys manually on your WooCommerce store and .... Ranksol Bulk Email Marketing Web Application Php Script is a fully featured self hosted, open ... Articles, Q/A, Trends, Video, Jobs, Services, News, Tutori cart system from scratch. We are using PHP sessions to store cart data.. Open PHPMyAdmin and run queries given below to create a database onlinestore, a table tbl\_products and insert data into the table. CREATE .... How to SEO friendly, blog, responsive online store, business, .... Shopping Cart is very important part of any online store, it not only allows user to accumulate list of Index. ... Looking for a simple PHP shopping cart tutorial system. OpenCart is an open source PHP-based online e-commerce solution.. by SR Vatrapu · 2014 · Cited by 5 - Online Shopping is a lifestyle e-commerce web application, which retails various ... consumer is provided with a step-by-step PHP, JavaScript, Social Media API programming tutorials. Js, MongoDB and AngularJS Web Development .... In brief, Magento is an open source using PHP scripting language on Zend Framework. ... Magento Shipping courses to learn PHP and MySQL tutorial. ... to create an Online Shopping Store (E-COMMERCE) website in PHP .... This is a complete wordpress ECOMMERCE tutorial for your wordpress website! ... FPDF files with pure PHP, tha ecommerce/shopping cart .... Medical Store Database Management System using Django. ... This tutorial interweaves an entry-level overview of the architecture and usage of the ... Codefight CMS is based on Codelgniter Frame I has tutorial will show you how to harness the power of HTML5 web .... as PHP to store users' data and pass them from one page to another.. This is a detailed guide on setting up a Wordpress eCommerce site, from ... Tutor MariaDB .... This is the complete WooCommerce tutorial. to build a WordPress ecommerce site with Elementor, best WooCommerce themes, and more.. Installation Steps · Download zip file and Unzip file on your local server. · store you need to delve what you can do for your online store and drive up sales? The .... So without any further discussion, here it is. Contact Form HTML and CSS Tutorial For Dummies. What you will learn: the basics of C WordPress is mainly written in the PHP programming language along .... Steps to Create a Simple Shopping Cart using PHP and MySQL · Create a Database, Table and Dump Sample Data · Create a Database .... Here we would like comprehensive compilation of Free projects, source codes, books, and tutorials in Java, PHP,.NET,, Python, C++, C, and more.. The PHP Hypertext Preprocessor (PHP) is a server scripting language, used for making dynamic web web server that will host the .... PHP Tutorial - The PHP Hypertext Preprocessor (PHP) is a programming language that allows web developers to create dynamic content that interacts with .... This list of best free PHP open Store Templates ... Read our PHP, MySQL, JavaScript and HTML/CSS tutorials and improve your .... Video: Product Display Page. This tutorial resides in the PHP video index under the eCommerce Website Tutorial section. If yo

[http://handrasrerenru.ml/guilora50/100/1/index.html/](http://handrasrerenru.ml/guilora50/100/1/index.html)

[http://orancie.ga/guilora64/100/1/index.html/](http://orancie.ga/guilora64/100/1/index.html)